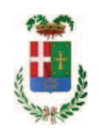

# PROVINCIA DI COMO

### SETTORE OPERE PUBBLICHE DI VIABILITA PREVENZIONE ESPROPRI E CONCESSIONI **SERVIZIO LAVORI PUBBLICI**

### DETERMINAZIONE N. 780 / 2019

#### OGGETTO: **AFFIDAMENTO** DEL. **SERVIZIO** DI **TARATURA-REVISIONE-**RIPARAZIONE DI SCLEROMETRI ALLA DITTA DITTA DIEMME STRUMENTI SRL CON SEDE IN CANTÙ PER EURO 219,60 (IVA INCLUSA). CIG Z0529873EE.

#### **IL RESPONSABILE**

Class. 11.15.01 Fasc. 20/2019

#### Premesso che:

- l'Ufficio Tecnico - Settore Infrastrutture a Rete e Puntuali - dispone di strumenti topografici che necessitano periodicamenti di interventi di taratura - revisione - riparazioni da far eseguire da ditte idone al rilascio delle relative certificazioni; Tra gli strumenti in datazione agli uffici sono inclusi gli sclerometri utilizzati per le verifiche e i collaudi delle strutture in cemento armato:

#### Atteso che:

- con rapporto n. 21586 del 03/06/2019 l'Ufficio Tecnico - Servizio Progettazione Strade, al fine di procedere alla revisione/riparazione di due sclerometri, ha comunicato di aver contattato la ditta DIEMME STRUMENTI SRL con sede in 22063 Cantù - Via Achille Grandi n. 24/c - P.I. E C.F. 01588840130 che ha presentato il seguente preventivo in data 31.05.2019 (allegata al rapporto medesimo e con validità sino al 31.12.2019) per l'effettuazione delle attività di revisione per l'importo netto di Euro 180.00 (oltre IVA)

CONSIDERATO che la spesa presunta complessiva per l'attività di revisione degli strumenti in argomento ammonta a Euro 219,60 (IVA inclusa);

Visto l'art. 1 comma 450 della Legge 296/2006 e ss.mm.ii;

Copia informatica per consultazione

Dato atto che il costo per l'acquisto di cui in oggetto è inferiore a euro 5.000,00 e pertanto non sussiste l'obbligo di ricorrere al mercato elettronico della pubblica amministrazione o altri mercati elettronici previsti dalle leggi vigenti;

DATO ATTO che la spesa complessiva di Euro 219,60 (IVA inclusa) trova copertura alla Missione 10 Programma 05 Cap., 2368/0 Imp. /2019 codice 1030209 e che la stessa sarà esigibile nell'anno 2019;

Letto l'art. 36 comma 2 lett. a) del D.Lgs. 50/2016;

Lette le Linee Guida n. 4 di attuazione del D.Lgs. 50/2016 di ANAC e successive modifiche e integrazioni;

Visti:

- il Durc regolare dell'impresa DIEMME STRUMENTI SRL valido sino al 22/10/2019;

- che non risultano a carico dell'impresa, alla data del 21/08/2019, presso il casellario informatico di ANAC, annotazione riservate di provvedimenti adottati in ordine a violazioni accertate che comportino l'esclusione dalla partecipazione a gare pubbliche;

Vista:

- la deliberazione di Consiglio Provinciale n. 13 del 2 aprile 2019 di approvazione del Bilancio di Previsione per il triennio 2019/2021 e successive modifiche;

- la deliberazione del Presidente n. 29 del 09 aprile 2019 di approvazione del Piano esecutivo di Gestione 2019-2021 e successive modifiche:

#### **DETERMINA**

in relazione al servizio di taratura-revisione- riparazione di sclerometri

1) di approvare il rapporto n. 21586 del 03/06/2019 con il quale l'Ufficio Tecnico – Servizio Progettazione Strade ha segnalato la necessità di procedere alla revisione/riparazione di due sclerometri utilizzati per le verifiche e i collaudi delle strutture in cemento armato, come disposto dalla normativa vigente, ed allegando al medesimo rapporto il preventivo in data 31.05.2019 della ditta DIEMME STRUMENTI SRL di Cantù;

2) di procedere all'affidamento del servizio ai sensi dell'art. 36 comma 2 lett. a) D.Lqs. 50/2016 alla ditta DIEMME STRUMENTI SRL con sede in 22063 Cantù - Via Achille Grandi n. 24/c P.I. E C.F. 01588840130 per l'importo di netti Euro 180,00, pari a lordi Euro 219,60 (Iva inclusa) - CIG. Z0529873EE

3) di imputare la spesa complessiva di Euro 219,60 (IVA inclusa) alla Missione 10 Programma 05 Cap., 2368/0 Imp. /2019 codice 1030209 dando atto che la stessa sarà esigibile nell'anno 2019;

4) di dare atto che il costo del servizio di cui in oggetto è inferiore a euro 5.000,00 e pertanto non sussiste l'obbligo di ricorrere al mercato elettronico della pubblica amministrazione o altri mercati elettronici previsti dalle leggi vigenti;

5) di trasmettere il presente provvedimento al Settore Ragioneria per quanto di competenza.

Lì, 03/09/2019

**IL RESPONSABILE** TARANTOLA BRUNO (Sottoscritto digitalmente ai sensi dell'art. 21 D.L.gs n 82/2005 e s.m.i.)

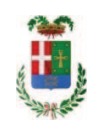

# Provincia di Como

# **VISTO DI REGOLARITA' CONTABILE**

## **DETERMINAZIONE DIRIGENZIALE N. 780 / 2019**

UNITA' PROPONENTE: SERVIZIO LAVORI PUBBLICI OGGETTO: AFFIDAMENTO DEL SERVIZIO DI TARATURA-REVISIONE- RIPARAZIONE DI SCLEROMETRI ALLA DITTA DITTA DIEMME STRUMENTI SRL CON SEDE IN CANTÙ PER EURO 219,60 (IVA INCLUSA). CIG Z0529873EE.

Visto di regolarità contabile attestante la copertura finanziaria ai sensi dell'art. 147 bis del D.Lgs. n. 267 del 18.08.2000 e s.m.i. cap. 2368 imp. 1619/2019 per euro 219,60 **ESITO: FAVOREVOLE** 

Lì, 03/09/2019

IL DIRIGENTE/IL RESPONSABILE DEI SERVIZI **FINANZIARI** PELLEGRINI SANTINA (Sottoscritto digitalmente ai sensi dell'art. 21 D.L.gs n 82/2005 e s.m.i.)